# DUMPSTODAY

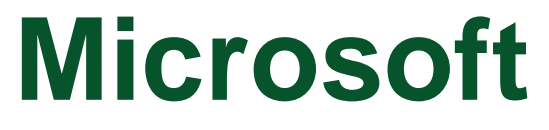

### **DP-420 Exam**

**Azure Cosmos DB Developer Specialty**

## **Questions & Answers** (Demo Version - Limited Content)

Thank you for Downloading DP-420 exam PDF Demo

Get Full File:

https://dumpstoday.com/dp-420-dumps/

## WWW.DUMPSTODAY.COM

#### **Question: 1**

You need to provide a solution for the Azure Functions notifications following updates to con-product.The solution must meet the business requirements and the product catalog requirements. Which twoactions should you perform? Each correct answer presents part of the solution. NOTE: Each correct selection is worth one point.

- A. Configure the trigger for each function to use a different leaseCollectionPrefix
- B. Configure the trigger for each function to use the same leaseCollectionName
- C. Configure the trigger for each function to use a different leaseCollectionName
- D. Configure the trigger for each function to use the same leaseCollectionPrefix

#### **Answer: A, B**

#### **Explanation:**

leaseCollectionPrefix: when set, the value is added as a prefix to the leases created in the Lease collection for this Function. Using a prefix allows two separate Azure Functions to share thesame Lease collection by using different prefixes. Scenario: Use Azure Functions to send notifications about product updates to different recipients. Trigger the execution of two Azure functionsfollowing every update to any document in the con-product container. Reference: https://docs.microsoft.com/en-us/azure/azure-functions/functions-bindings-cosmosdb-v2-trigger

#### **Question: 2**

HOTSPOT You have a database in an Azure Cosmos DB Core (SQL) API account. You plan to create a container that will store employee data for 5,000 small businesses. Each business will have up to 25employees. Each employee item will have an emailAddress value. You need to ensure that the emailAddress value for each employee within the same company is unique. To what should you set the partition key and the unique key? To answer, select the appropriate options in the answer area. NOTE: Each correct selection is worth one point.

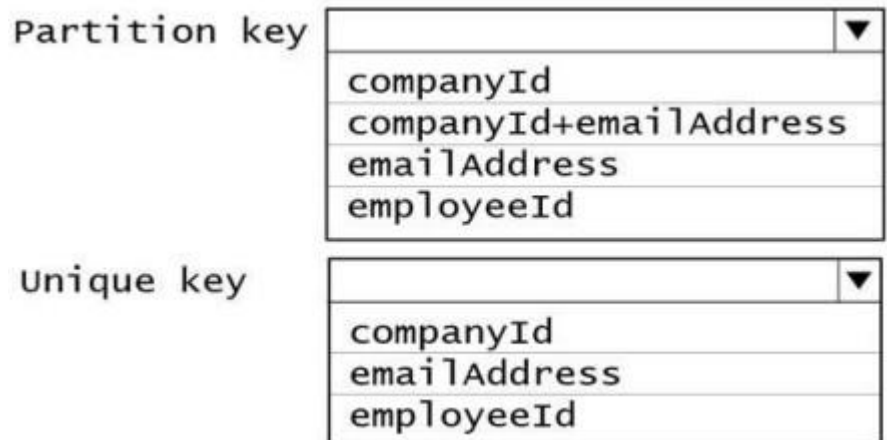

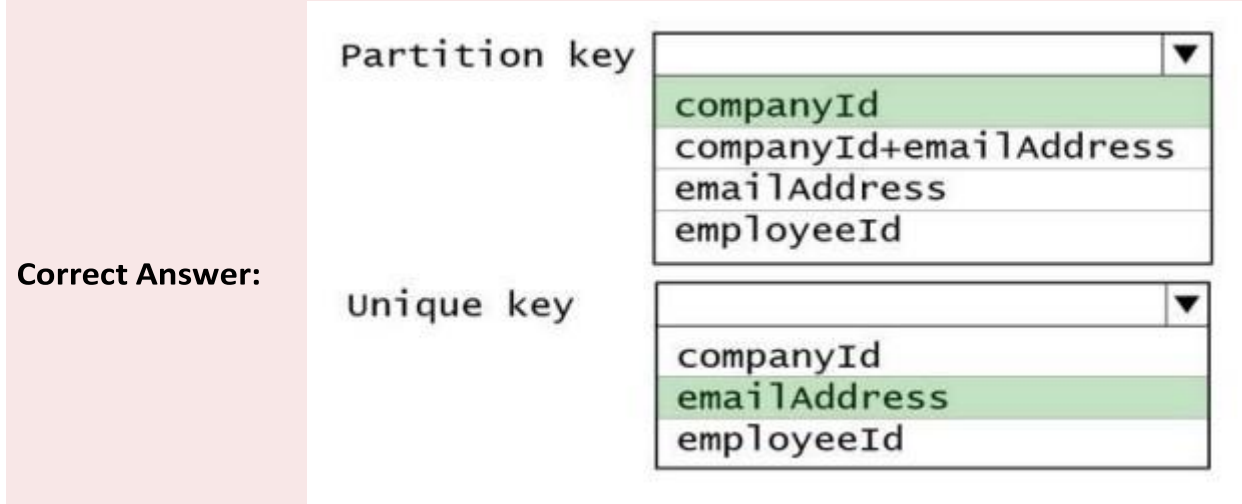

#### **Explanation:**

Box 1: CompanyID After you create a container with a unique keypolicy, the creation of a new or an update of an existing item resulting in a duplicate within a logical partition is prevented, as specified by the unique key constraint. The partition key combined with the unique key guarantees the uniqueness of an item within the scope of the container. For example, consider an Azure Cosmos container with Email address as the unique key constraint and CompanyID as the partition key. When you configure the user's email address with a unique key, each item has a unique email address within a given CompanyID. Two items can't be created with duplicate email addresses and with the same partition key value. Box 2: emailAddress Reference: https://docs.microsoft.com/en-us/azure/cosmos-db/unique-keys

#### **Question: 3**

DRAG DROP

You have an app that stores data in an Azure Cosmos DB Core (SQL) API account The app performs queries that return large result sets.

You need to return a complete result set to the app by using pagination. Each page of results must return 80 items.

Which three actions should you perform in sequence? To answer, move the appropriate actions from the list of

actions to the answer area and arrange them in the correct order. Select and Place:

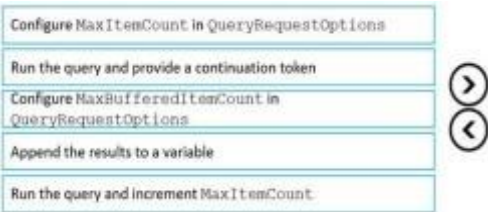

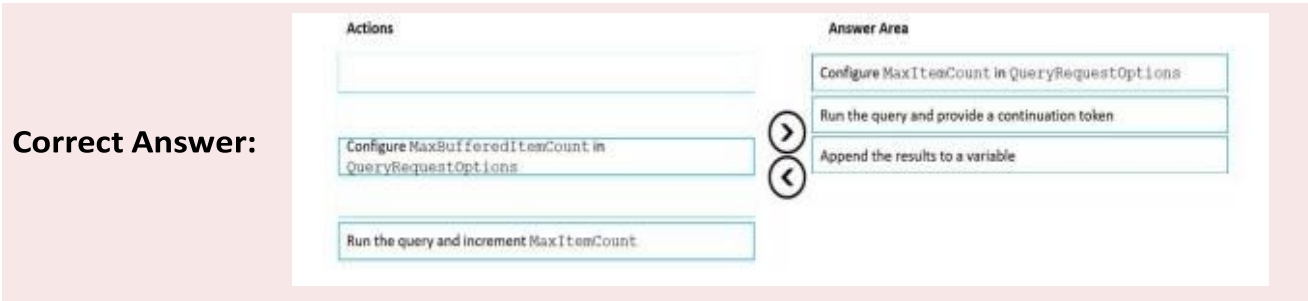

#### **Explanation:**

Step 1: Configure the MaxItemCount in QueryRequestOptions

You can specify the maximum number of items returned by a query by setting the MaxItemCount. The MaxItemCount is specified per request and tells the query engine to return that number of items or fewer. Box 2: Run the query and provide a continuation token

In the .NET SDK and Java SDK you can optionally use continuation tokens as a bookmark for your query's progress. Azure Cosmos DB query executions are stateless at the server side and can be resumed at any time

using the continuation token.

If the query returns a continuation token, then there are additional query results. Step 3: Append the results to a variable

Reference:

https://docs.microsoft.com/en-us/azure/cosmos-db/sql/sql-query-pagination

#### **Question: 4**

HOTSPOT You have a container named container1 in an Azure Cosmos DB Core (SQL) API account. The following is a sample of a document in container1.

```
"studentId": "631282",<br>"firstName": "James",<br>"lastName": "Smith",
  "enrollmentYear": 1990,
  "isActivelyEnrolled": true,
  "address": {
       "street": "",<br>"city": "",
       "stateProvince": "",<br>"postal": "",
  \big)\overline{\phantom{a}}
```
The container1 container has the following indexing policy.

```
4
"indexingMode": "consistent",
"includePaths": [
    \overline{A}"path": "/*"
    \mathbf{F}\overline{\mathcal{A}}"path": "/address/city/?"
                                           www.dumpstoday.com\rightarrow],<br>"excludePaths": [
```
For each of the following statements, select Yes if the statement is true. Otherwise, select No. NOTE: Each correct selection is worth one point.

#### **Answer Area**

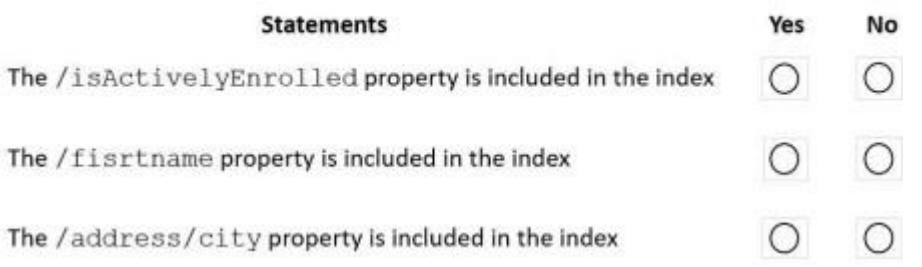

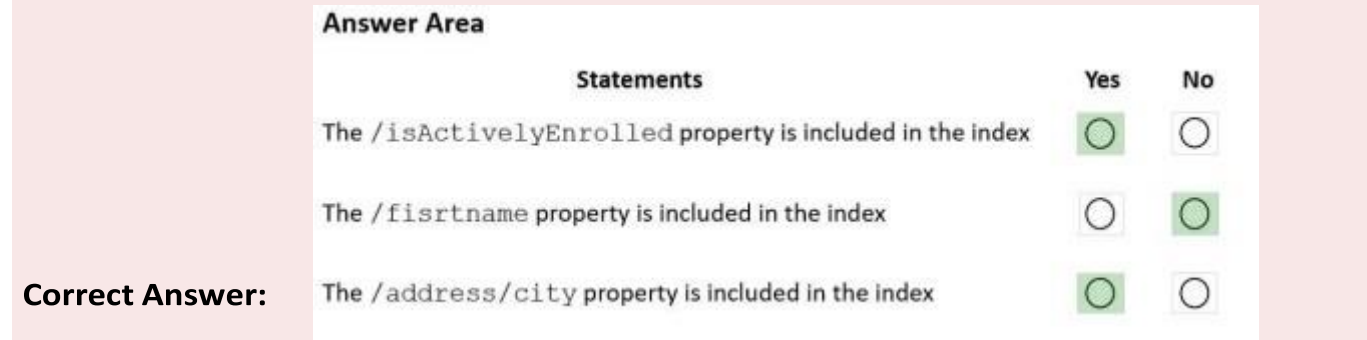

#### **Explanation:**

Box 1: Yes

"path": "/\*" is in includePaths.

Include the root path to selectively exclude paths that don't need to be indexed. This is the

recommended

approach as it lets Azure Cosmos DB proactively index any new property that may be added to your model.

Box 2: No

"path": "/firstName/?" is in excludePaths.

Box 3: Yes

"path": "/address/city/?" is in includePaths

Reference:

https://docs.microsoft.com/en-us/azure/cosmos-db/index-policy

**Question: 5**

#### www.dumpstoday.com

You maintain a relational database for a book publisher. The database contains the following tables.

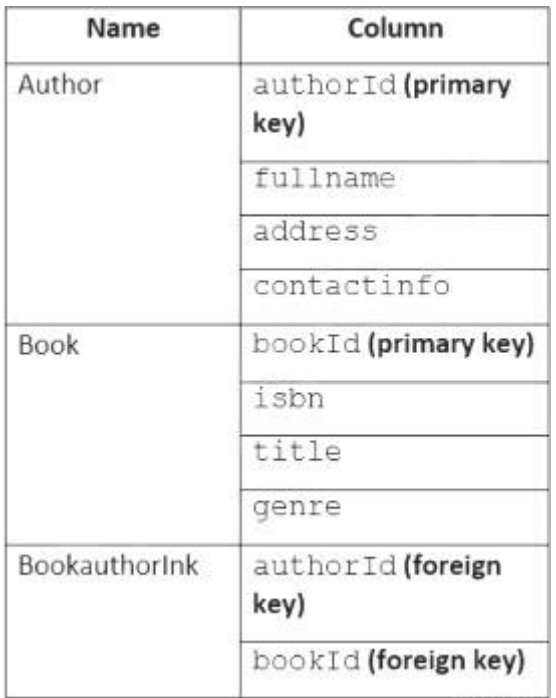

The most common query lists the books for a given authorId.

You need to develop a non-relational data model for Azure Cosmos DB Core (SQL) API that will replace the

relational database. The solution must minimize latency and read operation costs.What should you include in the solution?

- A. Create a container for Author and a container for Book. In each Author document, embed bookIdfor each book by the author. In each Book document embed authorId of each author.
- B. Create Author, Book, and Bookauthorlnk documents in the same container
- C. Create a container that contains a document for each Author and a document for each Book. Ineach Book document, embed authorId.
- D. Create a container for Author and a container for Book. In each Author document and Book document embed the data from Bookauthorlnk.

**Answer: A**

#### **Explanation:**

Store multiple entity types in the same container.

#### **Thank You for trying DP-420 PDF Demo**

https://dumpstoday.com/dp-420-dumps/

### Start Your DP-420 Preparation

[Limited Time Offer] Use Coupon "SAVE20 " for extra 20% discount the purchase of PDF file. Test your DP-420 preparation with actual exam questions

www.dumpstoday.com